# Avid Media Composer 2021.9 raccourcis clavier

# Général

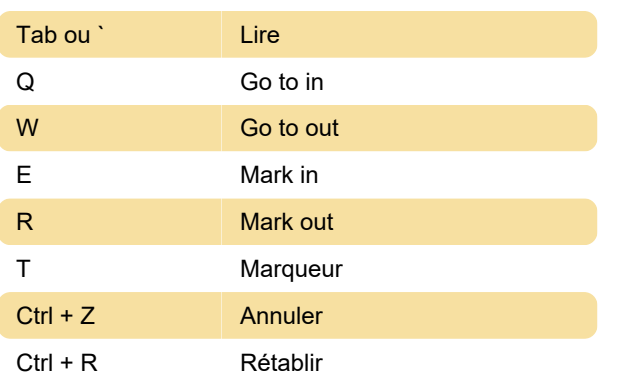

# Chronologie

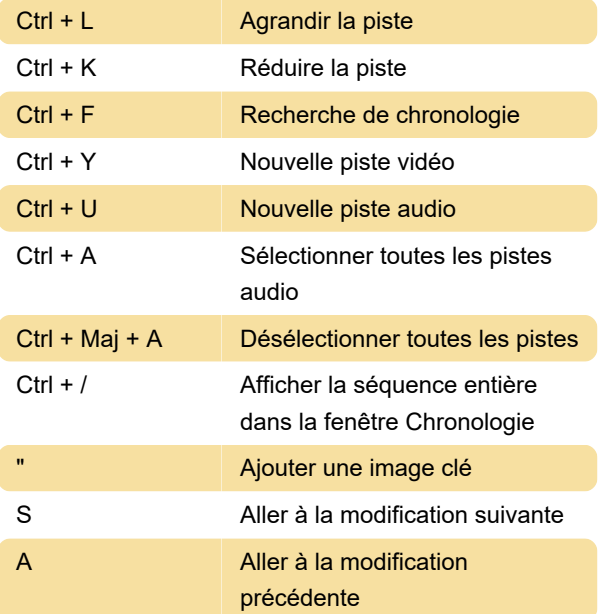

#### **Bacs**

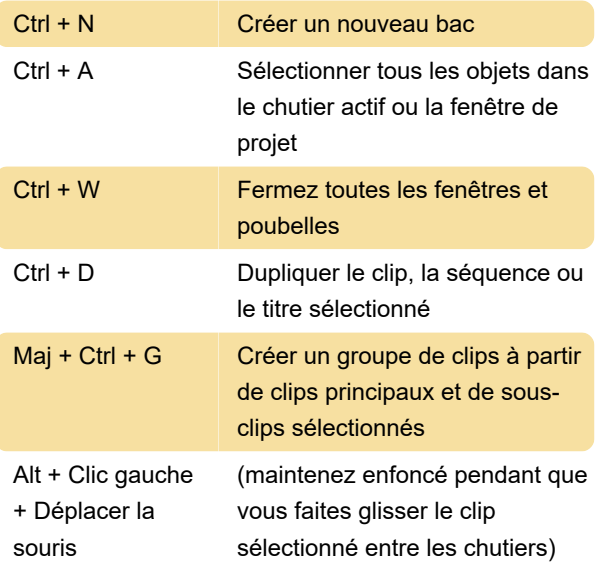

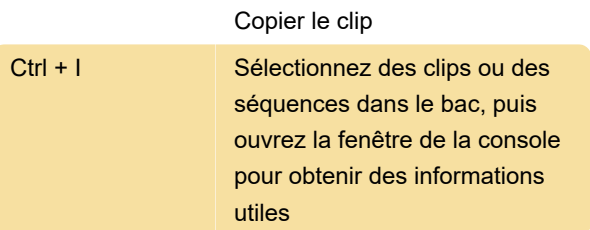

# Modification

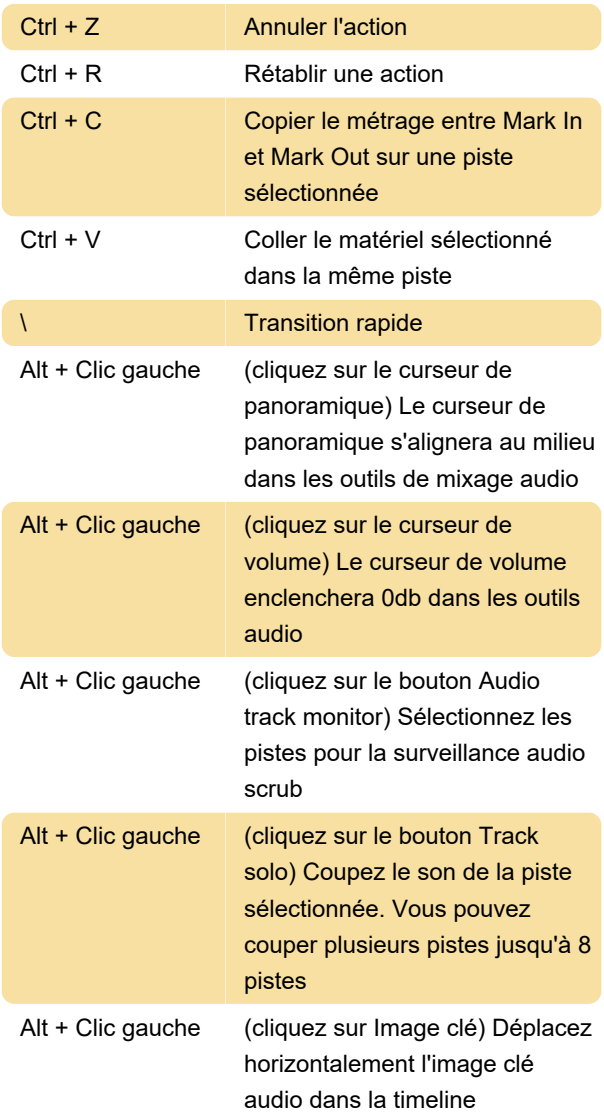

# Clés de fonction

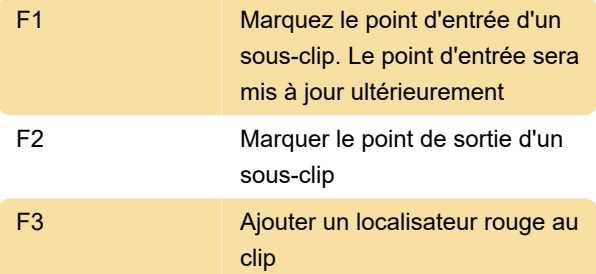

# Sélection d'outils

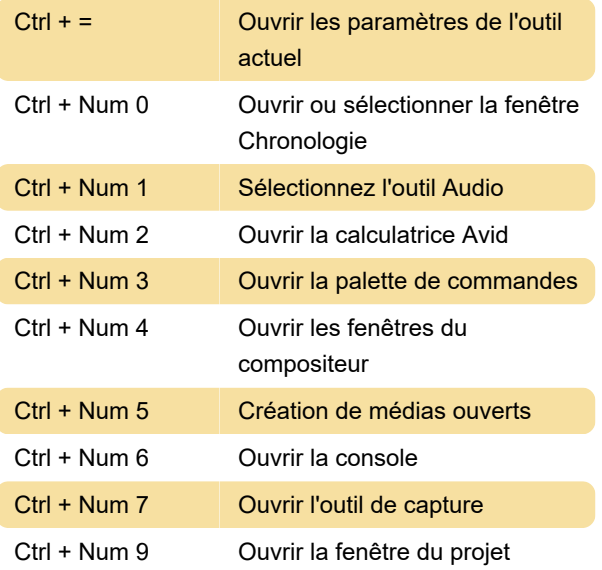

Dernière modification: 28/07/2022 09:18:36

Plus d'information: [defkey.com/fr/avid-media](https://defkey.com/fr/avid-media-composer-2021-9-raccourcis-clavier)[composer-2021-9-raccourcis-clavier](https://defkey.com/fr/avid-media-composer-2021-9-raccourcis-clavier)

[Personnalisez ce PDF...](https://defkey.com/fr/avid-media-composer-2021-9-raccourcis-clavier?pdfOptions=true)